# **Ciclo de la Contabilidad Electrónica 2016**

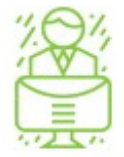

Cumple con el Anexo 24

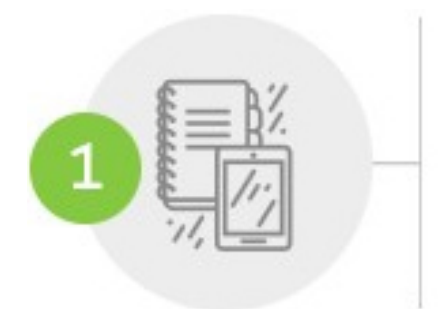

Catalogo de Cuentas - Es el que utilizas en el periodo

Le asignas un campo con el código agrupador

de cuentas del SAT

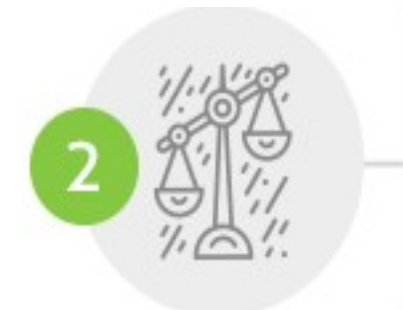

Balanza de Comprobación

De todas las cuentas de activo, pasivo, capital, cuentitados oy den incluye:

Saldos iniciales y finales.

Movimientos del periodo.

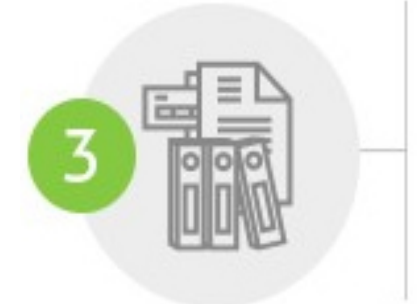

Pólizas Incluye a nivel detalle (registros contables):

- La relación con el folio tiscasoporte la operación.

Escrito por Administrator Martes, 09 de Febrero de 2016 15:56 - Actualizado Miércoles, 10 de Febrero de 2016 18:51

- 
- 

- Esta asociación permitirá identificar la forte pago, o distintas contribuciones, tasas y cuotas. - Identifica el método de pago.

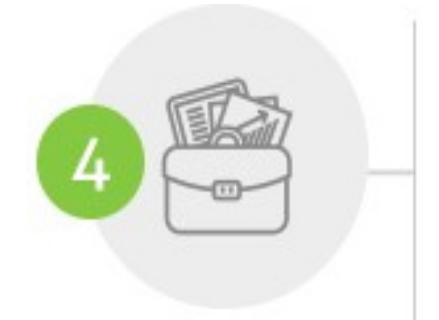

Auxiliar de Folios Si no es posible identificar el folio fiscal asignado a los CFDI en las pólizas contables, podrás:

- A través de un reporte auxiliar, relacionar relactoria folios fitantes, FDI que ampare dicha póliza.

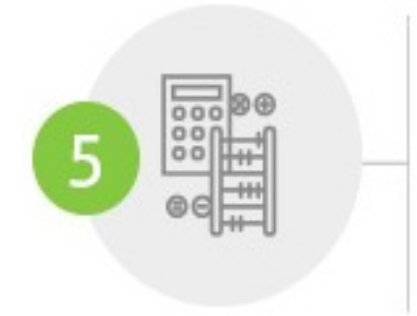

Auxiliar de Cuentas Los auxiliares de la cuenta identificat criany de y/a de de avabicuenta de primer de deberán permitir

Escrito por Administrator Martes, 09 de Febrero de 2016 15:56 - Actualizado Miércoles, 10 de Febrero de 2016 18:51

Conoce cómo, cuándo tienes que cumplir y qué debes preparar